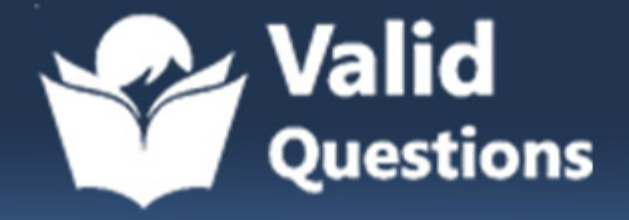

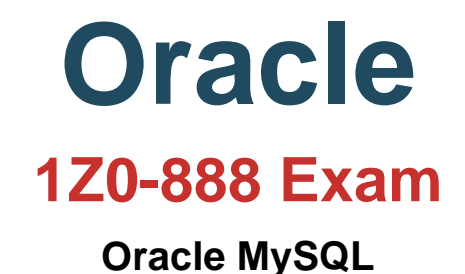

# **Questions & Answers** (Demo Version - Limited Content)

Thank you for Downloading 1Z0-888 exam PDF Demo

Get Full File:

https://validquestions.com/exam/oracle-1z0-888/

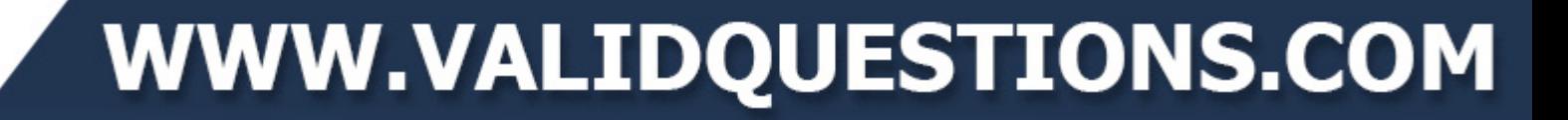

## **Version: 10.0**

#### **Question: 1**

You have just executed a manual backup by using this command:

mysqlbackup –u root –p –-socket=/tmp/my.sock –-backup-dir=/my/backup/ backup

The operation completed without error.

What is the state of this backup and operation required before it is ready to be restored?

A. Backup State = Compressed BackupOperation = copy-back

B. Backup State = Raw BackupOperation = apply-log

C. Backup State = Prepared BackupOperation = validate

- D. Backup State = Prepared BackupOperation = apply-log
- E. Backup State = Raw BackupOperation = backupdir-to-image

**Answer: E**

Explanation:

**Question: 2**

Which MySQL utility program should you use to process and sort the Slow Query Log based on query time or average query time?

A. mysqldumpslow

- B. mysqldump
- C. mysqlaccess
- D. mysqlshow
- E. mysqlslow

**Answer: A**

Explanation:

**Question: 3**

```
Consider:
mysql> EXPLAIN SELECT * FROM City WHERE Name = 'Jacksonville' AND
CountryCode = 'USA' \ G********************* 1. row **************************
id: 1select_type: SIMPLE
table: City
type: ref
possible keys: name country index
key: name country index
key_len: 13
ref: const, const
rows: 1
Extra: Using where
```
Which statement best describes the meaning of the value for the key\_len column?

A. It shows how many bytes will be used from each index row.

- B. It shows the number of characters indexed in the key.
- C. It shows the total size of the index row.
- D. It shows how many columns in the index are examined.

**Answer: A**

Explanation:

**Question: 4**

Examine the mydata table and SELECT statements:

```
CREATE TABLE 'mydata' (
'id' int (11) NOT NULL AUTO INCREMENT,
'a' int (11) DEFAULT NULL,
'b' int (11) DEFAULT NULL,
PRIMARY KEY ('id'),
KEY 'a idx' ('a')
) ENGINE=InnoDB;
mysql>SELECT @@session.transaction_isolation;
| @@ session.transaction isolation |
| REPEATABLE-READ
1 row in set (0.00 sec)
mysql> SELECT * from mydata;
+-------+------+---------+
|id \t |a \t |b|+-------+------+----------+
             \qquad \qquad 1\mid|1 \quad | \quad 1|\vert 2 \vert1 \mid\Box1<sup>1</sup>\begin{vmatrix} 1 & 2 \end{vmatrix}\overline{3}2<sub>1</sub>|4 \rangle2<sup>1</sup>2<sub>1</sub>2 \mid3<sup>1</sup>15
```
You issue:

mysql> begin; mysql> update mydata set a=0 where b=3;

How many rows are now protected by locks with the default InnoDB configuration?

A. one

- B. one row and a next-key lock for supremum
- C. one row and a gap-lock
- D. five

**Answer: D**

Explanation:

**Question: 5**

A particular government's security policy is to have very strict data encryption and safety settings. This is done by restricting access based on their own CA authority and limiting access to particular users within a department. Which method could be used to restrict access as required?

A. using GRANT … REQUIRE X509 AND REQUIRE ISSUER '/C=…..' AND REQUIRE SUBJECT '/C=…..'

B. using GRANT USAGE, X509, …….ON \*.\* TO user@remotehost IDENTIFIED BY 'secret\_password'

C. using GRANT … REQUIRE SSL for a secure connection

D. using GRANT USAGE, SSL, …..ON \*.\* TO user@remotehost IDENTIFIED BY 'secret\_password'

**Answer: A**

### **Thank You for trying 1Z0-888 PDF Demo**

https://validquestions.com/exam/oracle-1z0-888/

## Start Your 1Z0-888 Preparation

[Limited Time Offer] Use Coupon "SAVE20 " for extra 20% discount the purchase of PDF file. Test your 1Z0-888 preparation with actual exam questions